# Strategic Approaches to the Use of SEND Controlled Terminology

**Laura Kaufman, Rich Buchanan, Fred Mura, and Michael Wasko PDS Life Sciences** 

**Mt Arlington NJ USA and Basel Switzerland**

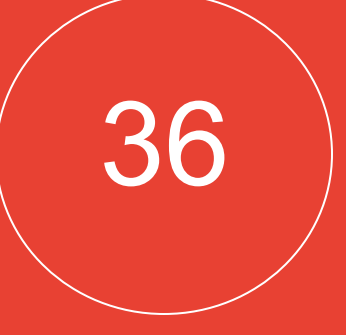

Starting in December 2016, SEND (Standard for Exchange of Nonclinical Data) will become mandatory for nonclinical FDA submissions. One requirement of SEND is the mapping of specified study terms to CDISC SEND controlled terms (CT). However, the SEND model itself also requires inclusion of original terms recorded by pathologists and other scientists, in addition to the mapping of these terms to SEND CT. This dual representation provides sponsors with strategic options. For example, it is possible to create glossaries within LIMS (Laboratory Information Management Systems) using SEND controlled terminology. With that option, the identical information will populate SEND variables for results as collected AND results mapped to controlled terminology. In contrast, if sponsors prefer to retain their own terminologies within their LIMS, their original results will be captured in SEND in addition to also being mapped to controlled terminology within SEND. Since SEND is a standard electronic format, it can be used to build data warehouses and repositories. The decision of which controlled terminology option to choose should therefore be driven by data analysis strategies (which terms are the most appropriate and what data to capture and use for searches).

## **User Defined Glossaries & Controlled Terminology** *(cont)*

- systems and map CT within the SEND solution; 2. Update LIMS glossaries with CT, eliminating or greatly reducing the need for CT mapping;
- 3. Apply a hybrid approach.

User-defined glossaries and controlled terminology (CT) equivalents pose for pathologists because pathology is primarily a descriptive discipline.

> If a pathologist (or other scientist) chooses the first option, data from LIMS will populate "MIORRES" and "MISTRESC" and the final toxicology reports. CT equivalents for modifiers (SEND 3.0) or base pathological processes and modifiers (SEND 3.1) will populate appropriate SEND variables per SENDIG.

The table following, from the SEND Implementation Guide (SENDIG) v3.0, describes some of the variables that comprise the microscopic pathology (MI) domain of SEND.

- **The variables "MIORRES" and "MISTRESC" are highlighted because they refer to original results entered by the Study Pathologist, which do not require CT.** (An exception occurs when populating "MISTRESC" with tumor findings, which must conform to CT.)
- "MIORRES" includes the base microscopic pathologic process and all modifiers as collected by the pathologist.
- "MISTRESC" is the base pathologic process from "MIORRES" without modifiers. Similarly, original results recorded at necropsy are part of the macroscopic pathology (MA) domain ("MAORRES" and "MASTRESC" variables).
- While controlled terminology is an important part of SEND, SEND also requires the inclusion of original terminology as recorded by the pathologist (and by other scientists for the other SEND findings domains).

6.3.8 MICROSCOPIC FINDINGS - MI

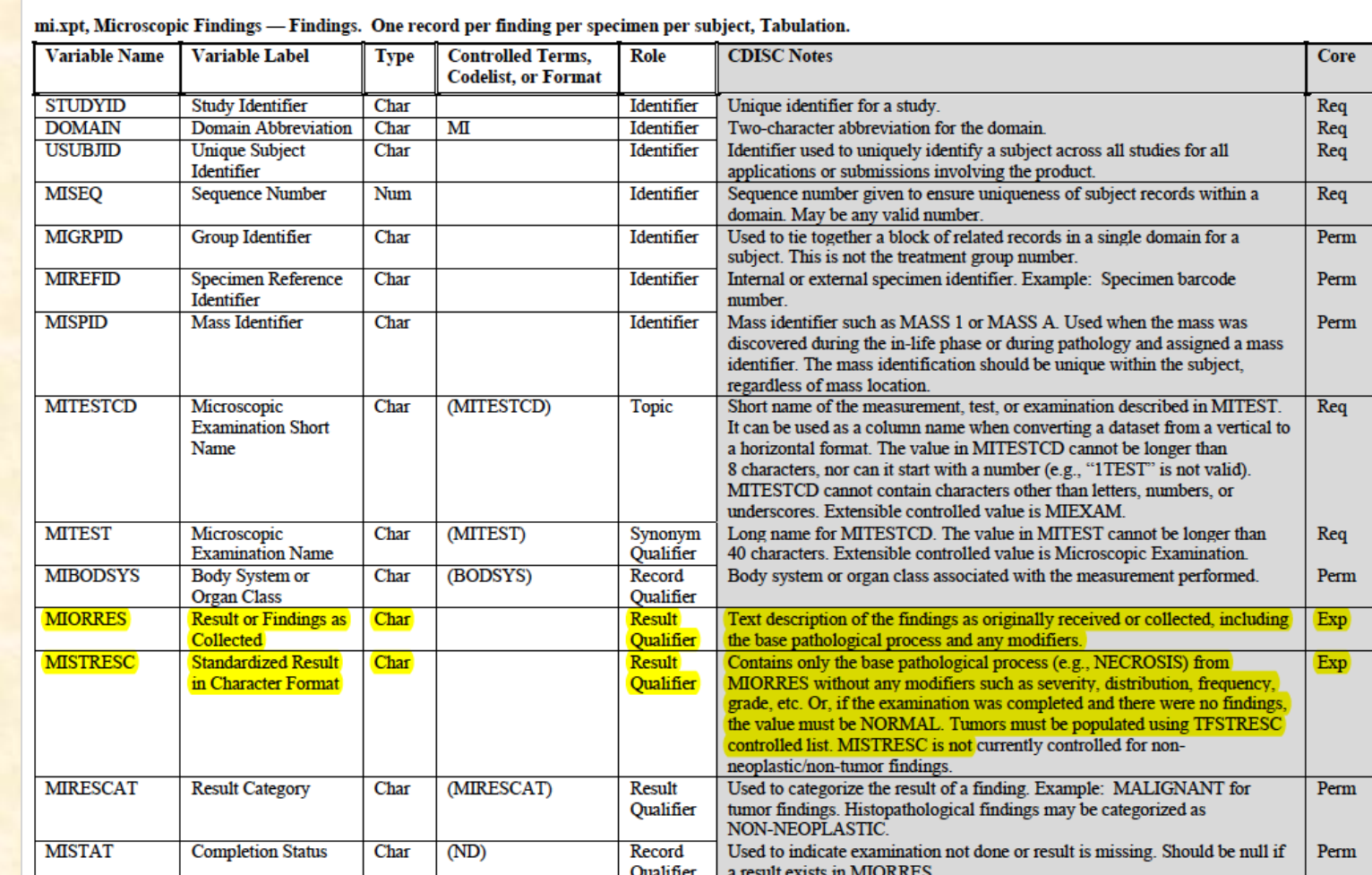

When using Approach 1, it is not necessary to update LIMS glossaries. Rather, CT is mapped outside of the LIMS, within the SEND solution. The tables in the final toxicology report will contain the LIMS terms. The SEND datasets will contain the LIMS terms in --ORRES and their controlled terminology equivalents in the appropriate SEND variables for modifiers as required and specified by SENDIG.

In this example, the pathologist recorded the brain lesion severities for USUBJIDs 123-01 and 123-02 as "slight" and "trace", and these were included in MIORRES. Because neither term is part of CDISC SEND CT, "slight" was mapped to the CT term "MILD" and entered under MISEV for USUBJID 123-01. "Trace" was mapped to the CT term MINIMAL and entered under MISEV for USUBJID 123-02. Note that the distribution modifier *focally extensive* would become part of a SUPPMI domain (supplemental qualifiers domain for microscopic findings) because a variable for distribution is not present in the MI domain in SEND 3.0.

A continuation of the first table in this poster, showing additional MI variables from SENDIG 3.0, is presented below. SEND variables (modifiers) that can be derived from "MIORRES" and require CT are highlighted in yellow.

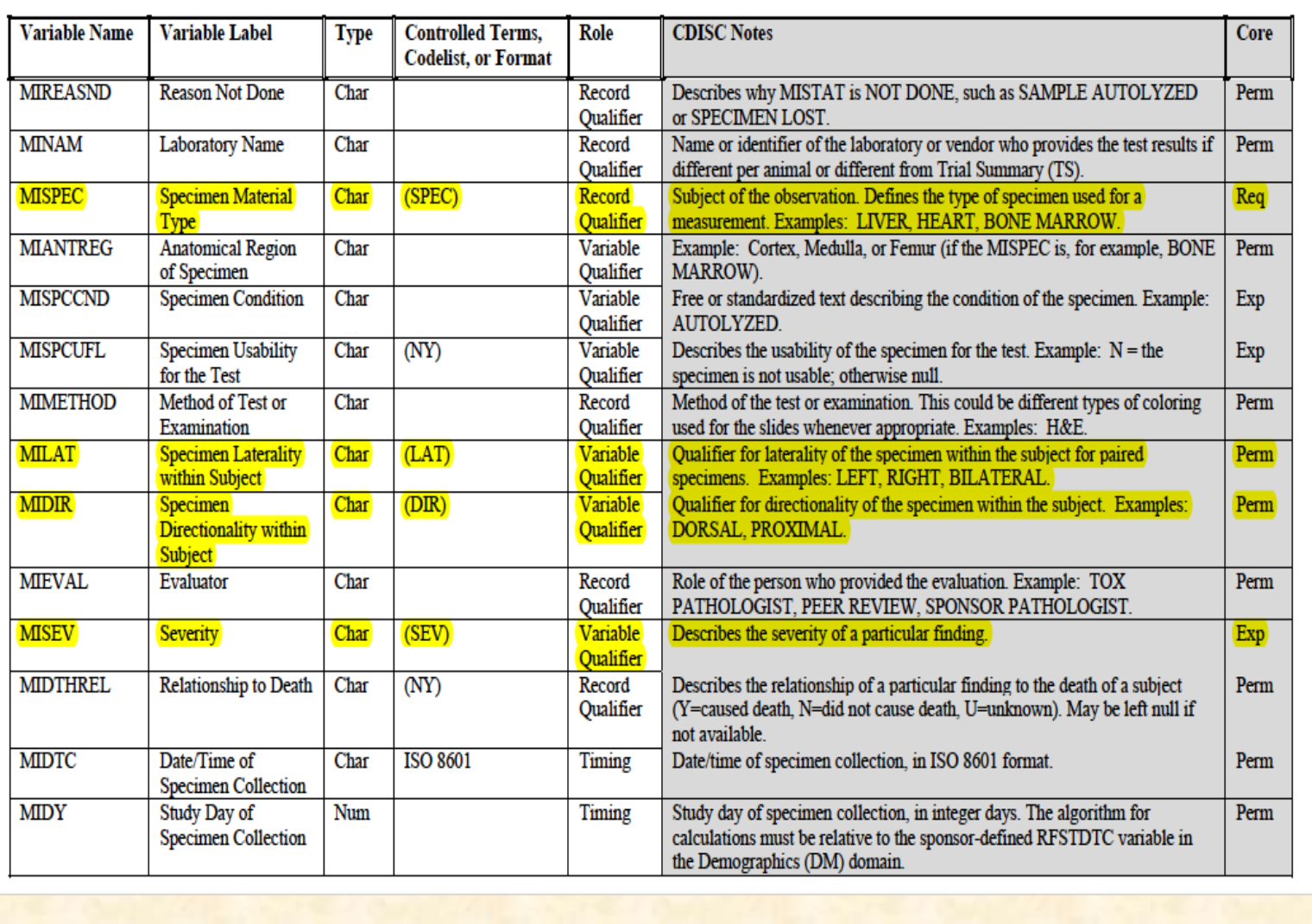

There are several options for how to implement CT mapping: 1. Continue using sponsor-created glossaries in LIMS / data collection

> SENDIG 3.1 includes 2 new variables for microscopic pathology modifiers: MICHRON (chronicity) and MIDISTR (distribution). MISTRESC will be populated with terms from 2 new codelists: one for neoplastic lesions and another for non-neoplastic lesions. The new codelists for MICHRON, MIDISTR, and MISTRESC have already been released by CDISC. They all include terms derived from INHAND (International Harmonization of Nomenclature and Diagnostic Criteria) and are extensible.

With Approach 2, LIMS (data collection) glossaries will contain CDISC SEND CT. The CT will be used for data entry into LIMS, tables in the final toxicology report, the SEND variables --ORRES, --STRESC, and any associated modifiers that require CT as specified by SENDIG.

With the second option, the same CT terms will populate "MIORRES", "MISTRESC", the SEND variables requiring CT, and the toxicology reports.

In the example above, the controlled terms for the severity modifiers "mild" and "minimal" were part of the original findings entered by the pathologist and entered under MIORRES. They were also used to populate MISEV, which requires CT.

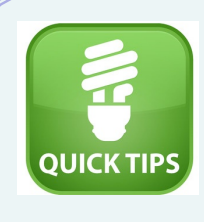

The decision of which option to implement should be driven by science (which terms are the most appropriate), data warehousing strategies (which data to capture and use for searches), what a sponsor wants to appear in a final toxicology report & SEND datasets, and the practical need to update CT as new releases are issued quarterly. Conversion of historical / legacy data to SEND is another factor when deciding which CT approach to use. *appropriate CT mapping strategy will become even more important for SENDIG 3.1 due to the introduction of CT for non-neoplastic lesions and new pathology variables.* 

In panel 3 of this poster, we present SEND 3.0 MI domains populated with the same data but utilizing different CT mapping approaches.

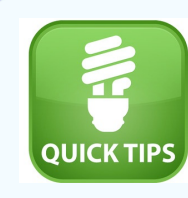

# **Extensible Vs NonExtensible CT, MI** Domain, & SDRG:

If a sponsor deems it necessary to use a term that is not included in a CDISC nonextensible codelist, the justification to do so, along with the term, should be included in the SDRG & discussed with the FDA division reviewer.

## **Approach 1: User Defined LIMS Glossary for MIORRES and MISTRESC**

# **Conclusion**

### **Approach 2: LIMS Glossaries are Updated to Contain CT**

### **MI Domain: SENDIG 3.1**

### **Abstract**

### **Strategic Approaches to Mapping CT**

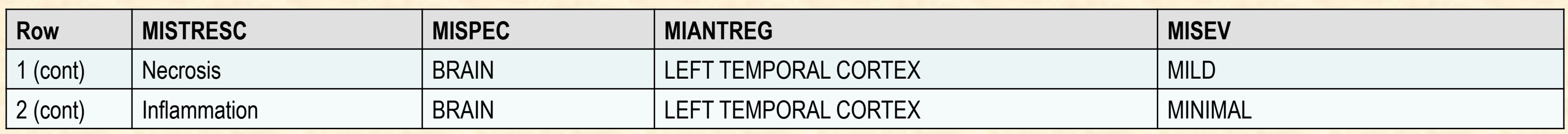

![](_page_0_Picture_418.jpeg)

### **User Defined Glossaries & Controlled Terminology**

![](_page_0_Picture_419.jpeg)

![](_page_0_Picture_420.jpeg)

Whether to incorporate CDISC CT into LIMS glossaries or perform CT mapping in SEND software external to the LIMS are options that can potentially impact which terms are used in final reports and in the different SEND variables, as well as potential search strategies for data mining. Whichever approach is adopted, flexibility will be required to maintain up to date CT mapping based on the anticipated four CDISC CT releases each year.

![](_page_0_Picture_47.jpeg)